## Fichier:Sunzilla Assembly 03.png

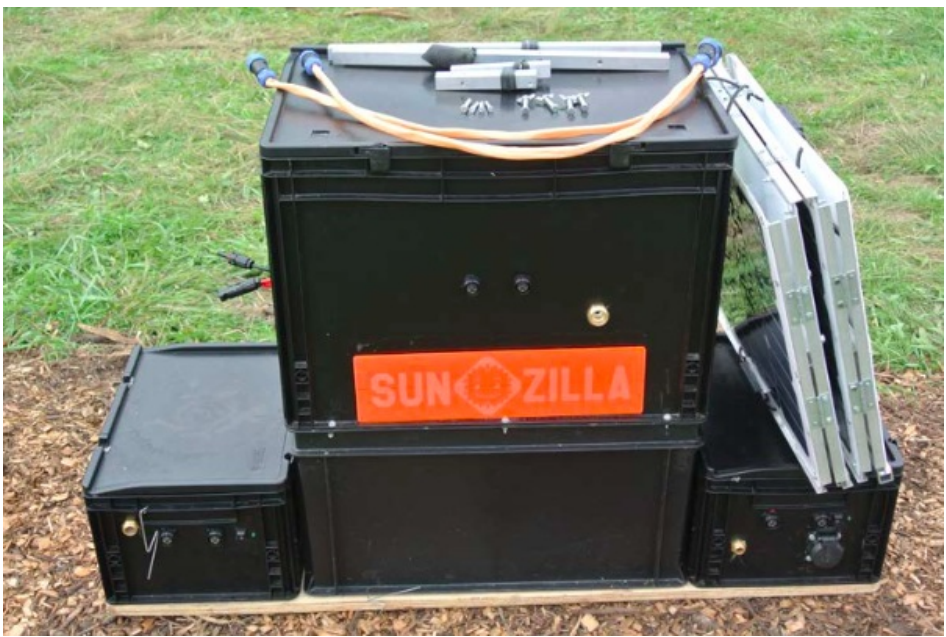

Pas de plus haute résolution disponible.

[Sunzilla\\_Assembly\\_03.png](https://wikifab.org/images/2/2b/Sunzilla_Assembly_03.png) (602 × 402 pixels, taille du fichier : 470 Kio, type MIME : image/png) File uploaded with MsUpload on [Spécial:AjouterDonnées/Tutorial/TestUploadPage](https://wikifab.org/wiki/Sp%25C3%25A9cial:AjouterDonn%25C3%25A9es/Tutorial/TestUploadPage)

## Historique du fichier

Cliquer sur une date et heure pour voir le fichier tel qu'il était à ce moment-là.

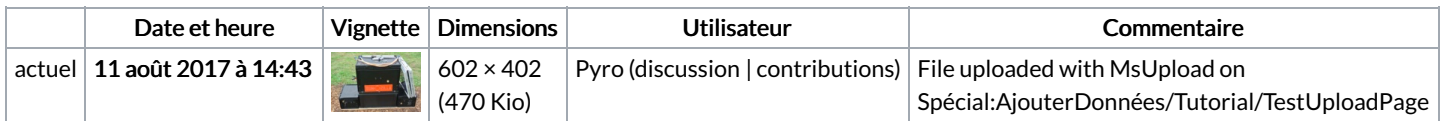

Vous ne pouvez pas remplacer ce fichier.

## Utilisation du fichier

Les 3 pages suivantes utilisent ce fichier :

Pop-up Solar [Generator:](https://wikifab.org/wiki/Pop-up_Solar_Generator:_SunZilla_3.0) SunZilla 3.0 [SunZilla](https://wikifab.org/wiki/SunZilla_-_Setup_manual) - Setup manual SunZilla - Setup [manual/en](https://wikifab.org/wiki/SunZilla_-_Setup_manual/en)

## Métadonnées

Ce fichier contient des informations supplémentaires, probablement ajoutées par l'appareil photo numérique ou le numériseur utilisé pour le créer. Si le fichier a été modifié depuis son état original, certains détails peuvent ne pas refléter entièrement l'image modifiée.

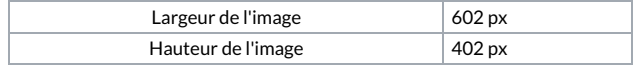